```
 [ImageAcquie] and [Image Acquire 3D]
 AutoRetrieveVdds=value // Automatically generate thumbnails for selected VDDS
image source
 value = 0 //deaactivated
 value = N //activated
```
Description

The AutoRetrieveVdds parameter activates (default) or deactivates the automatic generation of the patient image preview for preselected VDDS image source.

From: <http://onyxwiki.net/>- **[OnyxCeph³™ Wiki]**

Permanent link: **[http://onyxwiki.net/doku.php?id=en:ini\\_imageacquire\\_autoretrievevdds](http://onyxwiki.net/doku.php?id=en:ini_imageacquire_autoretrievevdds)**

Last update: **2022/04/11 14:44**

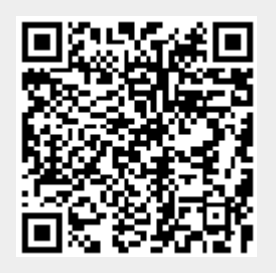

**INI-Entry AutoRetrieveVdds**